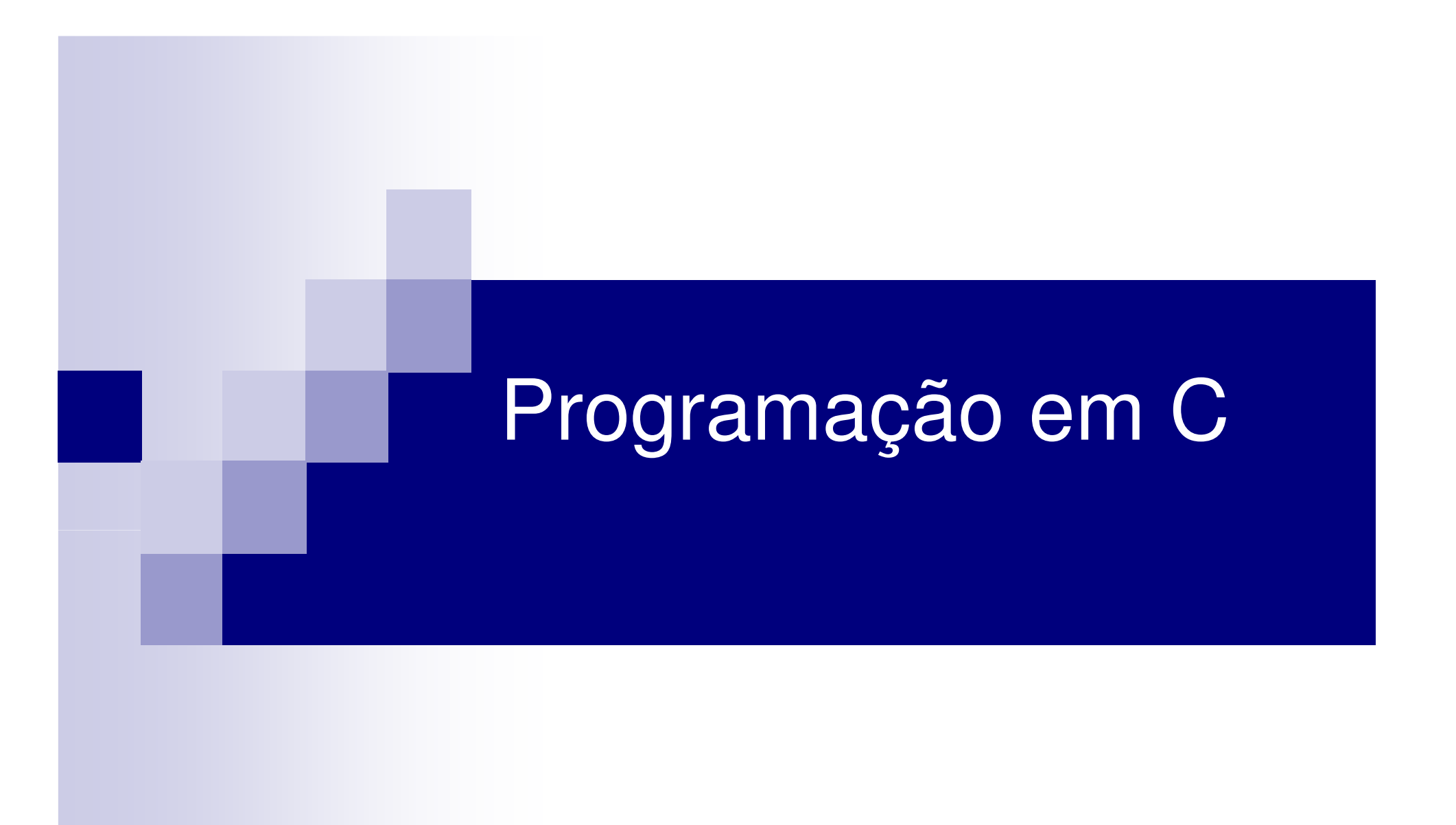

# Sintaxe

- $\mathcal{L}(\mathcal{L})$ ■ Básico: estrutura de programa, sintaxe
- **Interface com linha de comando**
- Preprocessamento e compilação
- Makefiles
- Ponteiros e estruturas
- Bibliotecas, ficheiros "include" e funções
- $\mathcal{L}(\mathcal{L})$ ■ Referências

## Básico

```
■ Estrutura de um programa:
main(){
     <corpo do programa>;}<br>|
```
# Básico

```
■ Exemplo simples
```

```
#include <stdio.h>main() {
   printf("Hello, world!\n");return 0; }
```
## Interface com linha de comando

```
#include <stdio.h>main(int argc, char **argv)<br>-
\{if (argc > 0)

printf("Hello %s!\n", argv[1]);else
printf("Hello World!\n");return 0; }
```

```
$ ./prog ArturHello Artur!$
```
#### Preprocessamento e compilação

**Preprocessador: cpp**  $\mathcal{L}(\mathcal{L})$ ■ Compilador: cc (gcc) ■ man gcc gcc prog.c –o prog \$ ./progHello World!\$

# **Makefiles**

- make –f <makefile>
- make
	- □ default filename: makefile or Makefile

## **Makefiles**

```
CC=gcc
all: hello 
hello: main.o factorial.o hello.o 
$(CC) main.o factorial.o hello.o -o hellomain.o: main.c 
$(CC) -c main.c 
factorial.o: factorial.c 
$(CC) -c factorial.c hello.o: hello.c 
$(CC) -c hello.c clean: 
rm -rf *o hello
```
# Makefiles

```
CC=gcc CFLAGS= -c -Wall LDFLAGS= 
SOURCES=main.c hello.c factorial.cOBJECTS=$(SOURCES:.c=.o)EXECUTABLE=hello 
all: $(SOURCES) $(EXECUTABLE)$(EXECUTABLE): $(OBJECTS) 
$(CC) $(LDFLAGS) $(OBJECTS) -o $@.c.o:
```
\$(CC) \$(CFLAGS) \$< -o \$@

# Comandos

- Atribuições: x=2
- Condições:

if ( <condição> ){<ramo true>} else{<ramo false>}

# Comandos

# ■ Iterações

}

}

```
for ( var=<valor inicial>; var < limite; var++) {<corpo do for>
```

```
while ( <condição> ) {
    <corpo do while>
```

```
■ int, long int, float, double, char
```

```
int i;float x = 0.5;
char nome[20]; // vetor com max 20 cars
```
■ Arrays, pointers, strings, structs

# ■ Pointers

int \*ip;int  $i = 5$ ;  $ip = 8i;$ printf("%d\n", \*ip);

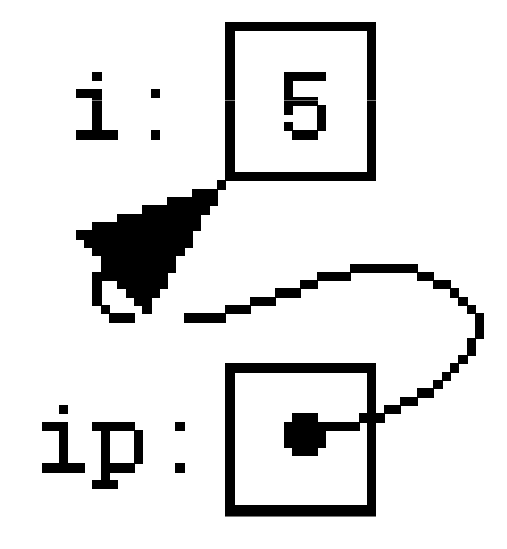

■ Pointers  $*ip = 7;$ 

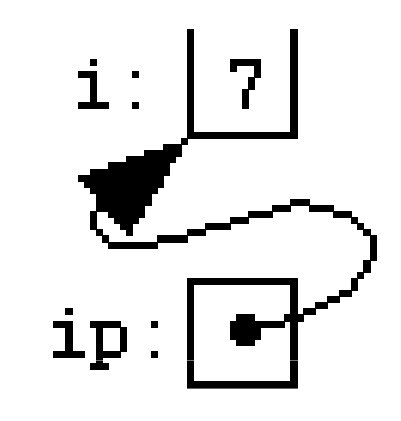

int  $j = 3$ ;  $ip = 8j;$ 

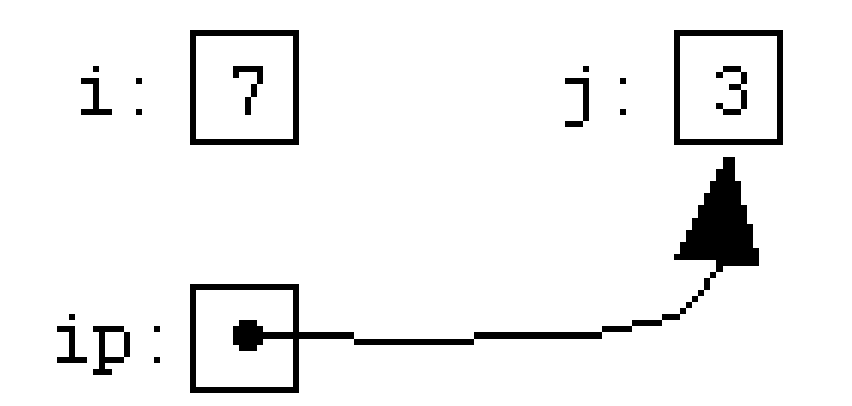

■ Pointers int \*ip2;  $ip2 = ip;$ 

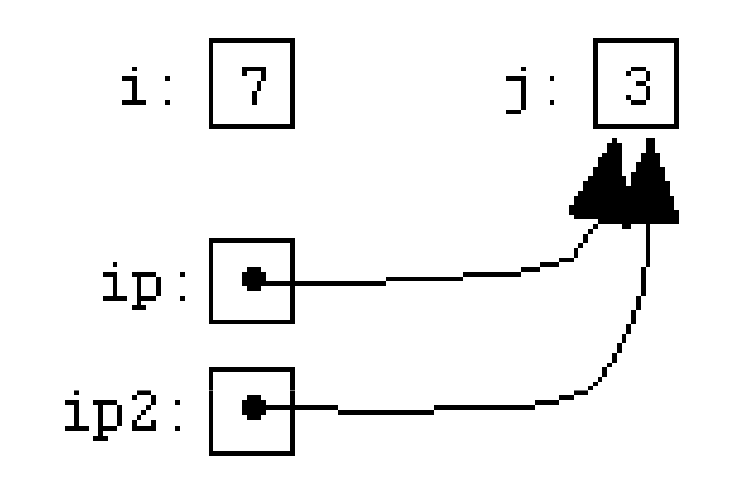

$$
ip = 8i;
$$

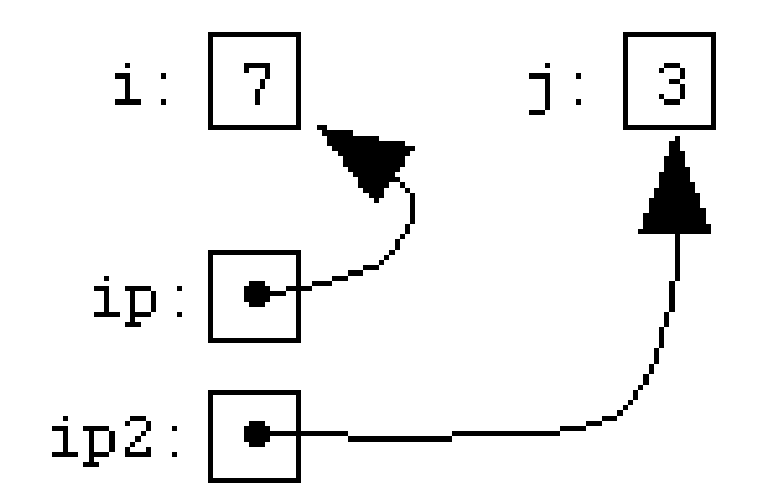

# ■ Pointers

- int \*ip;
- int a[10];
- $ip = 8a[3];$

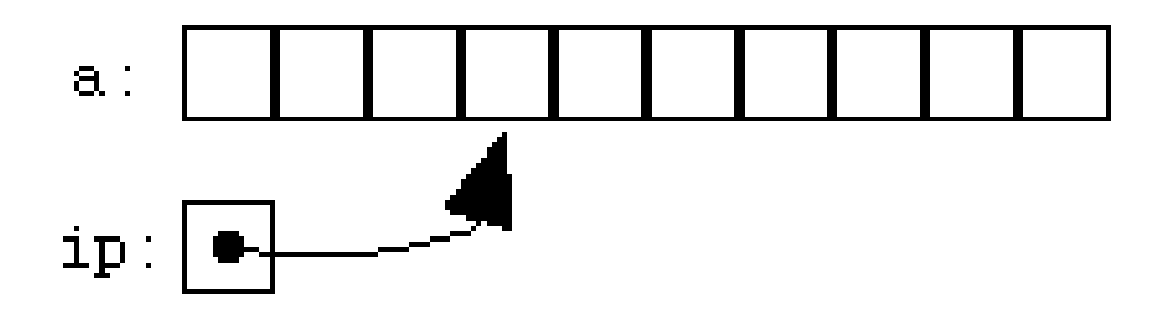

■ Pointers int \*ip; int a[10]; ip = &a[3];

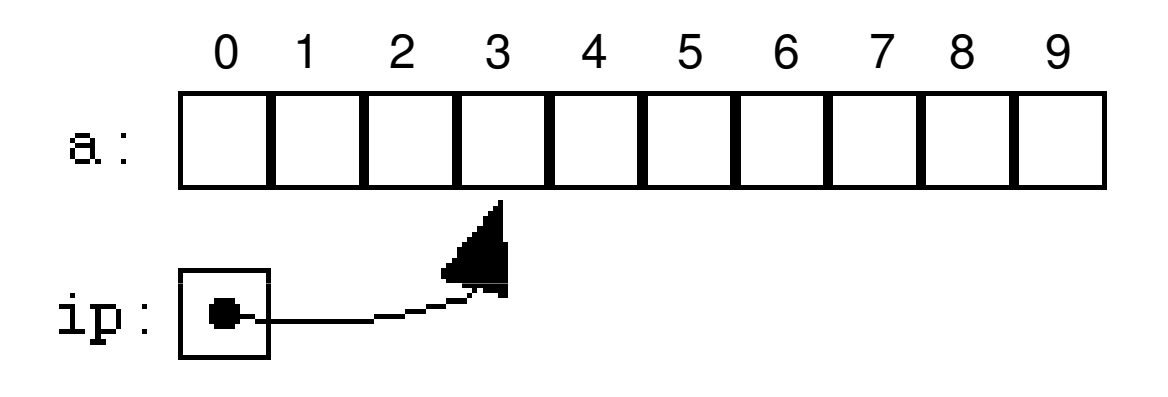

int \*ip2;ip2 = ip + 1;

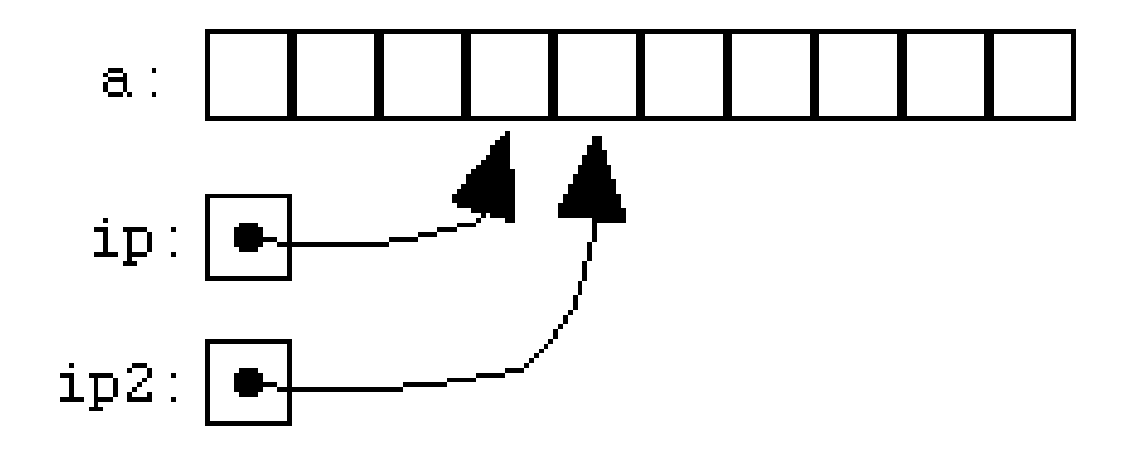

#### Tipos de dados: apontadores (pointers)

■ Exemplo: comparação de strings (strcmp)

```
char * p1 = & \text{str1[0],} * p2 = & \text{str2[0];}while(1) {

if(*p1 != *p2) return *p1 - *p2; 
      if("p1 == '\\0' || *p2 == '\\0')return 0; 
     p1++; p2++; }
```
# typedef struct directory\_entry { char type; char name[MAX\_NAME\_LENGTH]; unsigned char day; Tipos de dados: structsunsigned char month; unsigned char year; int size; int first\_block; } dir\_entry;

#### **main() {int (\*pf) ();** // declaração de apontador para função, // nenhuma função existe aindaChamada indireta de funções

**}**

```
main() {int (*pf) (); // declaração de apontador para função, 
                // nenhuma função existe aindaChamada indireta de funções
```

```
// declaração de uma funçãovoid escreve(int n){int i = 0;
while ( i++ < n ) {
printf("Hello world!\n");}}
```
#### **main()** Chamada indireta de funções

```
{int (*pf) (); // declaração de apontador para função, 
                   // nenhuma função existe ainda
pf = &escreve; // apontador recebe o endereço da função 
                         escreve()(*pf)(10); // chamada da função com argumento = 10 
  exit(0);}
// declaração de uma funçãovoid escreve(int n){int i = 0;
while ( i++ < n ) {
printf("Hello world!\n");}}
```
#### Alocação dinâmica de memória

**int x[3];int \*y = malloc(3\*sizeof(int));**

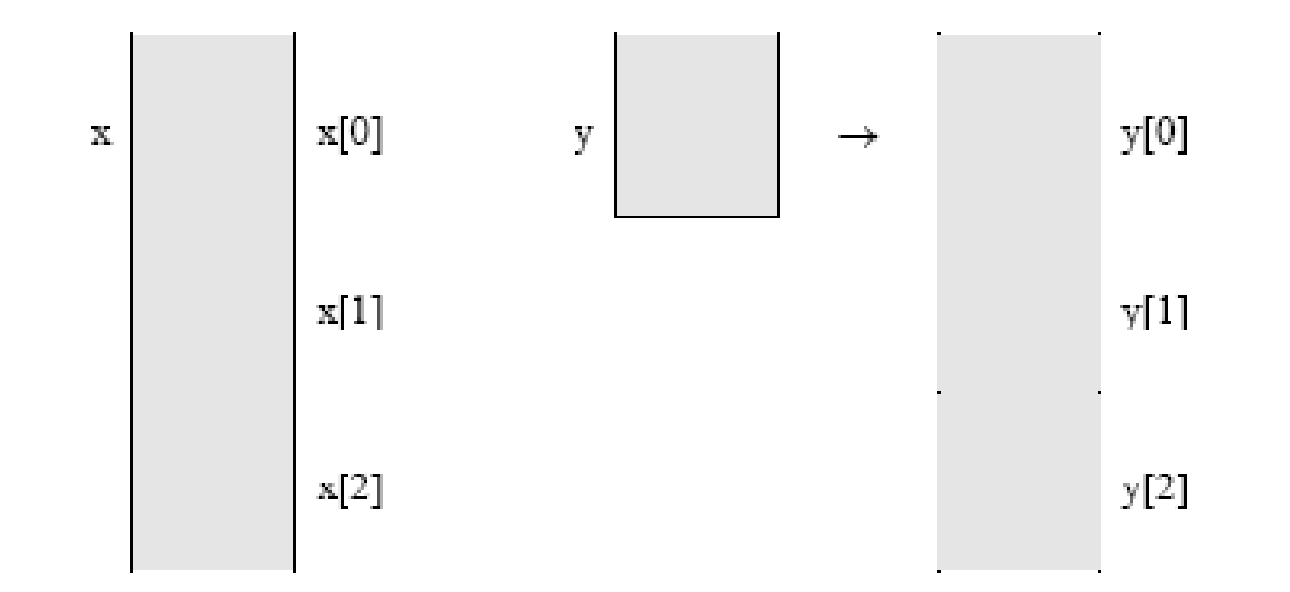

# Fonte de problema: falta de inicialização de apontadores

**// test.c: segmentation fault!#include <stdio.h>#include <string.h>**

```
char *x; // declaração de ponteiro: ocupa 4 bytesmain(){strcpy(x,"Hello world!");
printf("Valor de x = %s\n", x);}
Inicialização do apontador????
```
#### Fonte de problema

```
// test2.c: segmentation fault!#include <stdio.h>#include <string.h>main(){char *x;strcpy(x,"Hello world!");printf("Valor de x = %s\n", x);}
```
#### Fonte de problema

```
// test3.c: segmentation fault!
#include <stdio.h>
#include <string.h>
```

```
main(){
```
**}**

```
int y;
char *x;
```

```
strcpy(x,"Hello world!");
printf("Valor de x = %s\n", x);
```

```
// test4.c: continua errado!
 #include <stdio.h>
#include <string.h>main(){Fonte de problema
```

```
int y;
int z;
char *x;y = 10;
```
**}**

```
printf("Valor de y = %d\n", y);printf("Valor de z = %d\n", z);strcpy(x,"Hello world!");printf("Valor de x = %s\n", x);
```
## Correção do problema

```
// test5.c
#include <stdio.h>
#include <string.h>
#include <stdlib.h>main(){char *x;x = (char * ) malloc(20*sizeof(char));
    strcpy(x,"Hello world!");printf("Valor de x = %s\n", x);}
```